Sunday, October 14, 2018 5:24 PM

## KEY

Precalc Obj: To calculate the difference quotient Hwk: 1.4C #79, 80, 82 - 86 all; Check answers!

Do Now:  
\nEvaluate:  
\nIf 
$$
f(x) = x^2 - 4x + 7
$$
, find  
\na)  $f(2 + h)$  b)  $f(2)$  c)  $\frac{f(2 + h) - f(2)}{h}$   
\n $(2+h)^2 \cdot (2 + h)^2 (2 + h) + 7$   $(2)^2 - 4(2) + 7$   
\n $(2+h)(2+h) - 8 - 4h + 7$   
\n $4 - 8 + 7 =$   
\n $4 + 4h + h^2 - 4h - 1$   
\n $h^2 + 3$   
\n $h \ne 0$ 

 $1.4C$ 

## Recap:

**IMPLIED Domain not stated in problem:** 

- Polynomial: all real numbers (- $\infty$ ,  $\infty$ ) or R
- Rational: (fraction): denom. # zero
- Radical: (EVEN roots): radicand is not NEGATIVE (20)
- Rational functions with radical denominators: radicand must be POSITIVE (>0)

Find the domain of each. Use interval notation when possible.

Ex. 3) 
$$
f(x) = \sqrt{x+4} \le \rho \circ 5
$$
.  
\n $x+4 \ge 0$   
\n $x^2-25 \le \rho \circ 5$   
\n $x^2-25 \le \rho \circ 5$   
\n $x^2-25 \le \rho \circ 5$   
\n $x^2-25 \le 0$   
\n $x^2-25 \le 0$   
\n $x^2-25 \le 0$   
\n $x^2-25 \le 0$   
\n $x^2-25 \le 0$   
\n $x^2-25 \le 0$   
\n $x^2-25 \le 0$   
\n $x^2-25 \le 0$   
\n $x^2-25 \le 0$   
\n $x^2-25 \le 0$   
\n $x^2-25 \le 0$   
\n $x^2-25 \le 0$   
\n $x^2-25 \le 0$   
\n $x^2-25 \le 0$   
\n $x^2-25 \le 0$   
\n $x^2-25 \le 0$   
\n $x^2-25 \le 0$   
\n $x^2-25 \le 0$ 

In Do Now, you found the Difference Quotient:

Difference Quotient: 
$$
\frac{f(x+h)-f(x)}{h}, h \neq 0
$$

\*Remember, this is used in calculus! It finds the slope of the secant line joining the points  $(x, f(x))$  and  $(x + h, f(x + h))$  on the graph of function f; aka "average rate of change" between the 2 pts

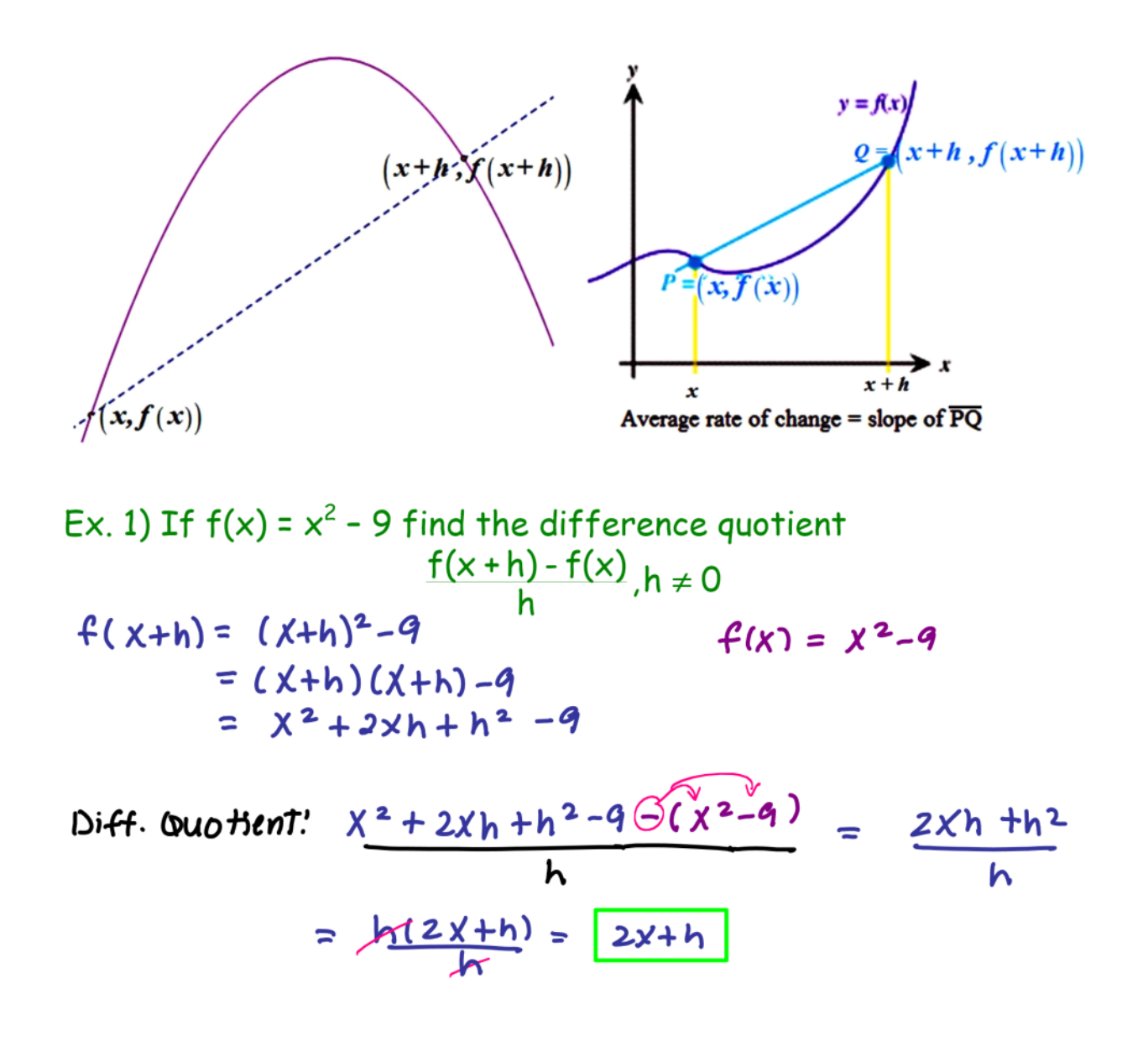

Ex. 2) If 
$$
g(x) = 4x^2 - 2x
$$
, find  $\frac{g(2 + h) - g(2)}{h} = 0$   
\n $g(2 + h) = 4(2 + h)^2(3(2 + h) - 4 - 2h)$   
\n $= 4(2 + h)(2 + h) - 4 - 2h$   
\n $= 4(4) - 4$   
\n $= 4(4) - 4$   
\n $= 4(4) - 4$   
\n $= 4(4) + 4$   
\n $= 4(4) + 4$   
\n $= 4(4) + 4$   
\n $= 4(4) + 4$   
\n $= 4(4) + 4$   
\n $= 4(4) + 4$   
\n $= 4(4) - 4$   
\n $= 4(4) - 4$   
\n $= 4(4) - 4$   
\n $= 4(4) - 4$   
\n $= 4(4) - 4$   
\n $= 4(4) - 4$   
\n $= 4(4) - 4$   
\n $= 4(4) - 4$   
\n $= 4(4) - 4$   
\n $= 4(4) - 4$   
\n $= 4(4) - 4$   
\n $= 4(4) - 4$   
\n $= 4(4) - 4$   
\n $= 4(4) - 4$   
\n $= 4(4) - 4$   
\n $= 4(4) - 4$   
\n $= 4(4) - 4$   
\n $= 4(4) - 4$   
\n $= 4(4) - 4$   
\n $= 4(4) - 4$   
\n $= 4(4) - 4$   
\n $= 4(4) - 4$   
\n $= 4(4) - 4$   
\n $= 4(4) - 4$   
\n $= 4(4) - 4$   
\n $= 4(4) - 4$   
\n $= 4(4) - 4$   
\n $= 4(4) - 4$   
\n $= 4(4) - 4$   
\n

3. Solve: 
$$
3x^2 - 14x = 5
$$
  
\n $3x^2 - 14x - 5 = 0$   
\n $(3x+1)(x-5) = 0$   
\n $3x+1=0$   
\n $3x = -1$   
\n $x = 5$   
\n $x = -1/3$ 

4. Complete the square & solve:  
\na. 
$$
x^2 + 12x + 25 = 0
$$
  
\nb.  $4x^2 + 16x + 9 = 0$   
\nc.  $x^2 + 12x + 36 = -25 + 36$   
\n $(6)^2$   
\n $(6)^2$   
\n $(1)(x^2 + 4x + 7) = -9 + 6$   
\n $(2)^2$   
\n $(1)(x^2 + 4x + 7) = -9 + 6$   
\n $(2)^2$   
\n $(2)^2$   
\n $(1)(x+2)^2 = 7$   
\n $(3)^2$   
\n $(4)(x^2 + 4x + 7) = -9 + 6$   
\n $(2)^2$   
\n $(2)^2$   
\n $(2)^2$   
\n $(2)^3$   
\n $(2)^4$   
\n $(3)^2$   
\n $(4)(x^2 + 4x + 7) = -9 + 6$   
\n $(3)^2$   
\n $(4)(x^2 + 4x + 7) = -9 + 6$   
\n $(4)^2$   
\n $(4)^2$   
\n $(4)^2$   
\n $(4)^2$   
\n $(4)^2$   
\n $(4)^2$   
\n $(4)^2$   
\n $(4)^2$   
\n $(4)^2$   
\n $(4)^2$   
\n $(4)^2$   
\n $(4)^2$   
\n $(4)^2$   
\n $(4)^2$   
\n $(4)^2$   
\n $(4)^2$   
\n $(4)^2$   
\n $(4)^2$   
\n $(4)^2$   
\n $(4)^2$   
\n $(4)^2$   
\n $(4)^2$   
\n $(4)^2$   
\n $(4)^2$   
\n $(4)^2$   
\n $(4)^2$   
\n $(4)^2$   
\n $(4)^2$   
\n $(4)^2$   
\n $(4)^2$   
\n<